**Dokeos database structure documentation**

# **Table of contents**

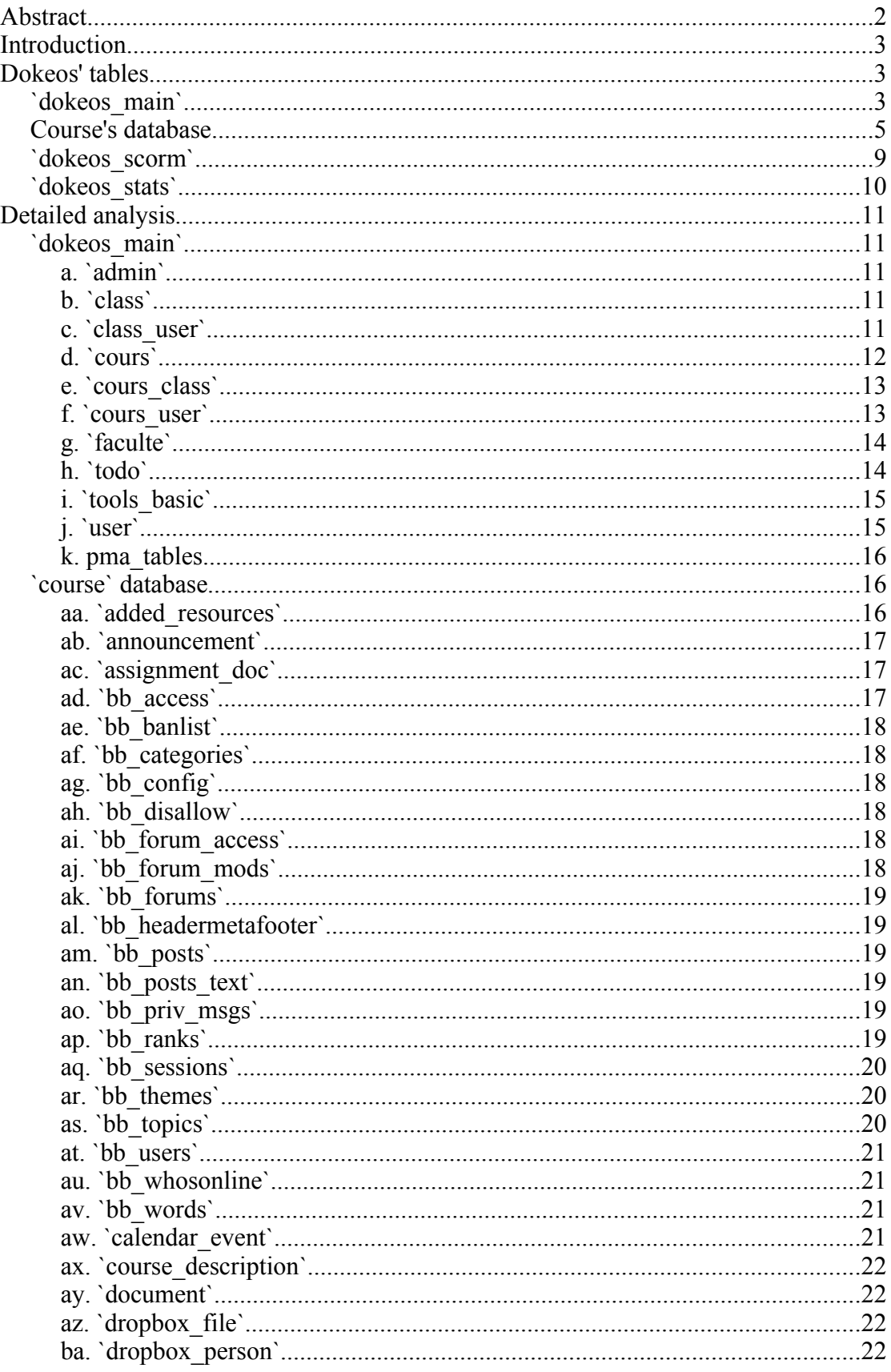

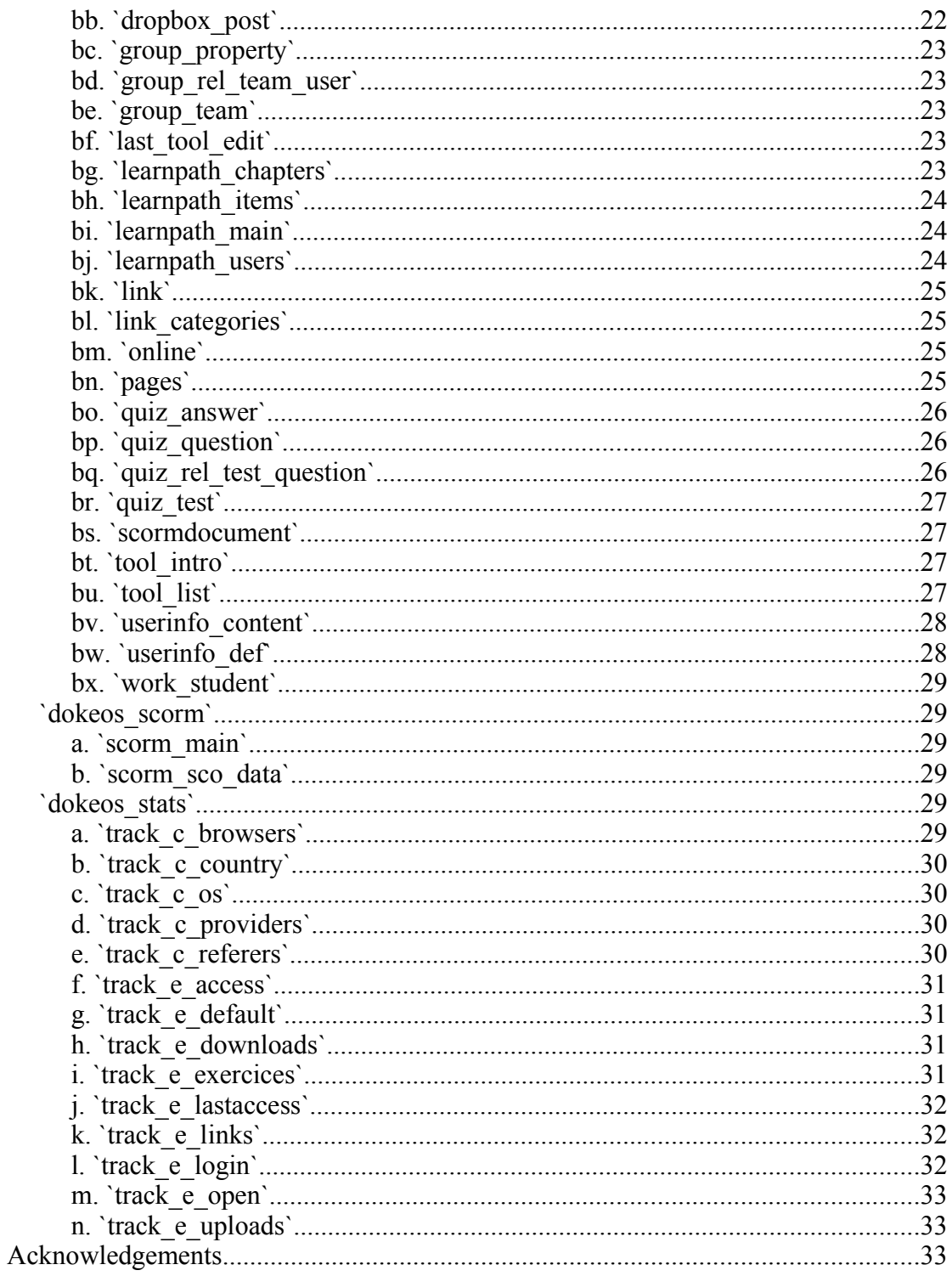

# **Abstract**

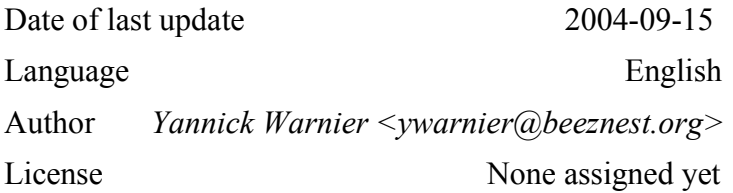

This document has been written by *Yannick Warnier* for the *Dokeos* platform developers. It is not yet complete, but contains a lot of useful information about the database structure of *Dokeos*, as well as advices for a structure clean-up (find them by searching for the '[' character).

This document has no license set yet. You can make any use of it as long as you keep this *Abstract* part's and the *Acknowledgements* part's contents complete, and give the result of your modification as a document usable by the developers community.

Please feel free to send any comments either directly to me or on the *Dokeos* development forums if you feel they might be useful.

# **Introduction**

This document has only two distinct parts. You will first find a list of tables with their global meaning. Further, you will find a full description (*Detailed analysis*) of (almost) all tables.

A great overall schema reprensenting the database will probably follow this document, but its 'tall' nature makes it uncomfortable to print or to use on a computer screen, so you might find it only useful when using separate pieces.

# **Dokeos' tables**

The following tables are presented in a specific format:

**`Table\_name` [\*]**

### *tables bound to this table by implicit foreign keys*

*Description of use*

To be short the Dokeos tables don't contain much information (we will say only the essential information), they use (as of version 1.5.5) files for html documents, which is to be changed shortly, and finally they use one complete set of tables for each course.

One of the main installation option is to decide whether tables for courses will be held in the same database or in a different database than the main *Dokeos* database. You should be warned however that every course creates about 50 tables. So if you have a lot of courses (or are looking forward to have many), you should choose the "several databases" option because it WILL BE more efficient.

So the tables explanation is split in several parts. We will first see the *Dokeos\_main* database, then a typical course's database, and then the *tracking* and the *scorm* databases.

# **`dokeos\_main`**

### **`admin`**

*`user`*

The ID's of the system administrators (there can be several)

**`class`**

### *none*

The name of a class. Typically, a class is a group. You register a set of students

to a class, and then register the class to a course.

#### **`class\_user`**

#### *`class`, `user`*

Link between class and user identifying the users participating to this class.

### **`cours`**

### *`faculte`*

The courses definitions and ID. This contains the database name for the course, the directory, the ID, the name, a short description, ... It also contains the `faculte` code which is more like a classification of courses. See `gateway\_categories` on the *Blackboard* side. These are the categories that will appear on the front page.

#### **`cours\_class`**

*`cours`, `class`*

Link between courses and classes.

#### **`cours\_user`**

#### *`cours`, `user`*

Link between courses and users, also defining a status, role, team and tutor.

### **`faculte`**

### *none*

The categories displayed on the front page

### **`pma\_bookmark`**

#### *none*

Deprecated. Should disappear in latest verstions of *Dokeos*. Was initially used for *PhpMyAdmin*.

#### **`pma\_column\_comments`**

#### *none*

Deprecated. Should disappear in latest verstions of *Dokeos*. Was initially used for *PhpMyAdmin*.

### **`pma\_pdf\_pages`**

### *none*

Deprecated. Should disappear in latest verstions of *Dokeos*. Was initially used for *PhpMyAdmin*.

#### **`pma\_relation`**

### *none*

Deprecated. Should disappear in latest verstions of *Dokeos*. Was initially used for *PhpMyAdmin*.

### **`pma\_table\_coords`**

Deprecated. Should disappear in latest verstions of *Dokeos*. Was initially used for *PhpMyAdmin*.

#### **`pma\_table\_info`**

#### *none*

Deprecated. Should disappear in latest verstions of *Dokeos*. Was initially used for *PhpMyAdmin*.

#### **`todo`**

*none*

Todo list. Deprecated. Was initially used for *Claroline* development.

#### **`tools\_basic`**

#### *none*

Lists all tools that appear on each course's homepage and the links to their picture and directory.

### **`user`**

*none*

Users description and ID.

### *Course's database*

### **`added\_resources`**

*none*

Resources added into this course from external sources.

#### **`announcement`**

#### *dokeos\_main.`cours`*

Announcements for this course. These appear in the *news* section for the course. It contains a course code, although probably not necessary as this is already a table for only one course...

### **`assignment\_doc`**

#### *none*

Documents bound to an assignment for this course.

#### **`bb\_access`**

#### *none*

*PhpBB* forum table. No need to give more details here, this has more to do with forum thingies.

### **`bb\_banlist`**

*none*

*PhpBB* forum table. See `bb\_access` description.

#### **`bb\_categories`**

*PhpBB* forum table. See `bb\_access` description.

### **`bb\_config`**

#### *none*

*PhpBB* forum table. See `bb\_access` description.

#### **`bb\_disallow`**

*none*

*PhpBB* forum table. See `bb\_access` description.

### **`bb\_forum\_access`**

*`bb\_forums`, `bb\_users`*

*PhpBB* forum table. See `bb\_access` description.

#### **`bb\_forum\_mods`**

*`bb\_forums`, `bb\_users`*

*PhpBB* forum table. See `bb\_access` description.

#### **`bb\_forums`**

*`bb\_categories`*

*PhpBB* forum table. See `bb\_access` description.

#### **`bb\_headermetafooter`**

#### *none*

*PhpBB* forum table. See `bb\_access` description.

### **`bb\_posts`**

*`bb\_users`, `bb\_forums`, `bb\_topics`, `bb\_posts`*

*PhpBB* forum table. See `bb\_access` description.

#### **`bb\_posts\_text`**

*`bb\_posts`*

*PhpBB* forum table. See `bb\_access` description.

#### **`bb\_priv\_msgs`**

#### *`bb\_users`x2*

*PhpBB* forum table. See `bb\_access` description.

### **`bb\_ranks`**

*none*

*PhpBB* forum table. See `bb\_access` description.

### **`bb\_sessions`**

*`bb\_users`*

*PhpBB* forum table. See `bb\_access` description.

#### **`bb\_themes`**

*PhpBB* forum table. See `bb\_access` description.

### **`bb\_topics`**

#### *none*

*PhpBB* forum table. See `bb\_access` description.

### **`bb\_users`**

*`bb\_ranks`*

*PhpBB* forum table. See `bb\_access` description.

### **`bb\_whosonline`**

*none*

*PhpBB* forum table. See `bb\_access` description.

### **`bb\_words`**

*none*

*PhpBB* forum table. See `bb\_access` description.

### **`calendar\_event`**

*none*

Event happening. Containing date, time, duration, description.

#### **`course\_description`**

*none*

One course can contain multiple descriptions. They are stored here.

### **`document`**

*none*

Documents path and description.

### **`dropbox\_file`**

*dokeos\_main.`user`*

List of files uploaded into the course + details.

#### **`dropbox\_person`**

*dokeos\_main.`user`, `dropbox\_file`*

Link between a file and a user, telling which file is visible by which user.

### **`dropbox\_post`**

*dokeos\_main.`user`, `dropbox\_file`*

Link between a file and a designated 'recipient' (user).

#### **`group\_property`**

*none*

Settings for the group

### **`group\_rel\_team\_user`**

*`group\_team`, dokeos\_main.`user`, status?*

Relation between teams and users, giving a status.

#### **`group\_team`**

*`bb\_forums`, dokeos\_main.`user`*

Defines the teams...?

### **`last\_tool\_edit`**

*`group\_team`, dokeos\_main.`user`*

Remembers the last tool edited.

### **`learnpath\_chapters`**

*`learnpath\_main`*

Chapters for learnpaths.

### **`learnpath\_items`**

### *`learnpath\_chapters`, `learnpath\_items`, `learnpath\_main`*

Documents description (giving prerequisites and stuff).

### **`learnpath\_main`**

*none*

Main learnpath description and ID

#### **`learnpath\_users`**

*`learnpath\_main`, `learnpath\_items`*

Learnpath users...

### **`link`**

*`link\_categories`*

Links definition

#### **`link\_categories`**

*none*

Link categories definition

### **`online`**

*none*

Defining an online zone for conferences.

### **`pages`**

*none*

Description of pages...

#### **`quiz\_answer`**

*`quiz\_question`*

Answer to a 'quiz question'

#### **`quiz\_question`**

Question definition

#### **`quiz\_rel\_test\_question`**

#### *`quiz\_test`, `quiz\_question`*

Links tests and questions

### **`quiz\_test`**

*none*

Defines a test

### **`scormdocument`**

### *none*

Copy of `document` but for Scorm documents (probably related with the main *dokeos\_scorm* database)

#### **`tool\_intro`**

#### *none*

Introduction text for tools. Used for tools homepage.

### **`tool\_list`**

#### *none*

List of tools for this course. Need to check if this isn't redundant with the main database's *tools\_basic*.

### **`userinfo\_content`**

### **dokeos\_main.`user`, `userinfo\_def`**

Some information corresponding to the type defined in *`userinfo\_def`* and related to the user's registration for this course.

#### **`userinfo\_def`**

#### **none**

Type description for the information recorded in *`userinfo\_content`*.

#### **`work\_student`**

*dokeos\_main.`user`, `assignment\_doc`?*

Links works with users.

# *`dokeos\_scorm`*

### **`scorm\_main`**

### *none*

Stores the uploaded Scorm contents linked to courses. It would be more rational in a course database, but for historical reasons...

### **`scorm\_sco\_data`**

### *`scorm\_main`, dokeos\_main.`user`*

Stores the data of the elements of every Scorm course.

# *`dokeos\_stats`*

**`track\_c\_browsers`**

*none*

Tracks browsers' types

### **`track\_c\_country`**

*none*

Tracks visitors' countries

#### **`track\_c\_os`**

*none*

Tracks visitors' OS

### **`track\_c\_providers`**

#### *none*

Tracks visitors' providers

### **`track\_c\_referers`**

*none*

Tracks visitors' referers (website they come from)

### **`track\_e\_access`**

### *dokeos\_main.`user`, dokeos\_main.`cours`*

Tracks accesses to courses from users.

### **`track\_e\_default`**

### *dokeos\_main.`user`, dokeos\_main.`cours`*

Tracks default accesses to courses from users.

### **`track\_e\_downloads`**

#### *dokeos\_main.`user`, dokeos\_main.`cours`*

Tracks downloads.

### **`track\_e\_exercices`**

#### *dokeos\_main.`user`, dokeos\_main.`cours`, course.`quiz\_test`*

Track exercices.

### **`track\_e\_lastaccess`**

### *dokeos\_main.`user`, dokeos\_main.`cours`*

Tracks last tools accessed.

### **`track\_e\_links`**

#### *dokeos\_main.`user`, dokeos\_main.`cours`, course.`links`*

Tracks links accessed.

### **`track\_e\_login`**

*dokeos\_main.`user`*

Tracks last logins.

**`track\_e\_open`**

*none*

Tracks opening of ???

### **`track\_e\_uploads`**

*dokeos\_main.`user`, dokeos\_main.`cours`, course.`document`?*

Tracks uploads.

And now for a more detailed review...

# **Detailed analysis**

We use a special color code here.

Light green means the table is closely bound to the users (in meaning).

Blue means the table is bound to the course.

Other colors could not really be classified under one category.

Also, for the course's database, the table names have a *crs\_JAP101* prefix. That's because for this example, we used a single database for *Dokeos* courses, so the *crs* means *course* and the *JAP101* is the code of our sample course *Japanese for Beginners*.

# *`dokeos\_main`*

### **a. `admin`**

This very simple table holds the ID of the users who have administrator permissions on the Dokeos portal.

**b. `class`**

The class table just holds the name and ID of a group of students.

### **c. `class\_user`**

The class user table is a link between students and one or more classes. [c1]

[c1] `id\_user` should be  $int(11)$ 

class  $+name: char(50)$ +id: mediumint(8) unsigned

class user

admin +idUser: mediumint(8) unsigned

+id user: mediumint(8) unsigned +id class: mediumint(8) unsigned

### **d. `cours`**

Holds the description of the courses [d1]

**`diskQuota`**is a disk usage limit for this course

**`departmentUrl`** is a link to the department website

**`cours id**` is the unique ID for this course [d2]

**`fake\_code`** is linked to `code` below. It represents the course but on a more presentable way. It is often the same as the course code.

**`directory`** is the directory where the course is stored [d3] in the courses directory (usually / var/www/dokeos for now).

**`lastVisit`** remembers last time this course was visited.

**`dbName`** is the database name for this course. Note that in the case we have chosen a unique database installation, this will be used as a prefix (*crs\_dbname\_...*) for the table names.

**`faculte**` is a textual link to the code of a faculte  $\frac{1}{1}$  + scoreShow: int (11)  $\text{d}4\text{d}5$ ]

cours +diskQuota: int(10) unsigned +departmentUrl: varchar(180) +cours id:  $int(11)$ +fake code: varchar(40) +directory: varchar(20) +lastVisit: datetime +dbName: varchar(40)  $+$ faculte: varchar $(12)$ +languageCourse: varchar(20) +titulaires: varchar(200) +lastEdit: datetime  $+code$ : varchar $(40)$ +visible: tinyint(4) +departmentUrlName: varchar(30) +versionDb: varchar(10) +expirationDate: datetime +description: text +intitule: varchar(250) +creationDate: datetime +versionClaro: varchar(10) +cahier charges: varchar(250)

**`languageCourse`** should be renamed `courseLanguage` as it really means the language in wich the course is written.

**`titulaires`** is just a string representing the tutors for this course. This is somehow a 'trick' to be able to print any kind of text in the short – two lines – description of a course on the main page of *Dokeos*. This allows '*Boris Vian, Irène Frain, french authors'*, which couldn't easily be done by using the *`cours\_user*` relationship [d6]

**`lastEdit`** is the last time this course was edited (goes along with *`lastVisit`*)

**`code`**, as mentionned earlier, is a unique textual code representing the course [d7].

**`visible`** is a code representing the visibility of the course. The values are:

0 - private access - subscriptions refused

- 1 private access subscriptions authorized
- 2 public access subscriptions authorized
- 3 public access subscriptions refused

**`departmentUrlName`** goes with *`departmentUrl`* and is the name to display on the link in HTML context.

**`versionDb`** represents the version of the database? Why? - I don't have a clue.

**`expirationDate`** the date where the course will not be available anymore.

**`description`** short description for the course, appearing on the main page of the course itself, above links to the tools.

**`intitule`** is the name of the course, in full text. For example: '*Japanese Course for Beginners*'.

**`creationDate`** the date the course was created.

**`versionClaro`** the version of Dokeos holding this course. What for?

**`cahier\_charges`** is a special page for the course. However, I don't know it's role.

**`scoreShow`** doesn't seem to be used for now.

[d1] This table should be renamed to **`course`**

[d2] This field should be renamed to **`course** id**`** 

[d3] This `directory` field could be widened to the same number of characters as the course `code`, because we often use the same string as the code. There is a procedure in Dokeos which generates a different directory name in case the one we try is already used. This misuse could be avoided by using a 40 chars `directory`.

[d4] This field should be renamed to **`faculty`**

[d5] Textual links should be avoided as long as they are used in MySQL. The default query mechanism in MySQL doesn't use case sensitivity and this could be a problem (easily solved by unique numbers usage).

[d6] This field should be renamed to **`tutors`**

[d7] The course should always be represented by a numerical index to ensure availability and unicity even in a case-sensitive context.

### **e. `cours\_class`**

Links classes with courses [e1]

[e1] `code\_cours` should be renamed to `course\_code`

### **f. `cours\_user`**

Links courses and users [f1]

**`statut`** is a status between 1 and 5 [f2]

1 - course admin

- 2 unused
- 3 unused
- 4 unused
- 5 student

**`tutor`** is a link to the user table, referencing the tutor bound to this user for this course.

**`code\_cours`** is the course code [f3][f4]

**`user** id` is the user id reference

**`team`** is a reference to a group. I think this is unused. At least it's not mandatory.

**`role`** is a string description of the role of this user for this course. Can be anything.

[f1] This table should be renamed to *`course\_user`*

[f2] This field should be renamed to *`status`*

[f3] This field should be renamed to *`course\_code`*

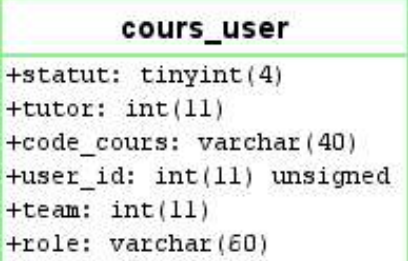

cours\_class +id class: mediumint(8) unsigned

+code cours: char(40)

[f4] The numerical identity of the course should be used instead

### **g. `faculte`**

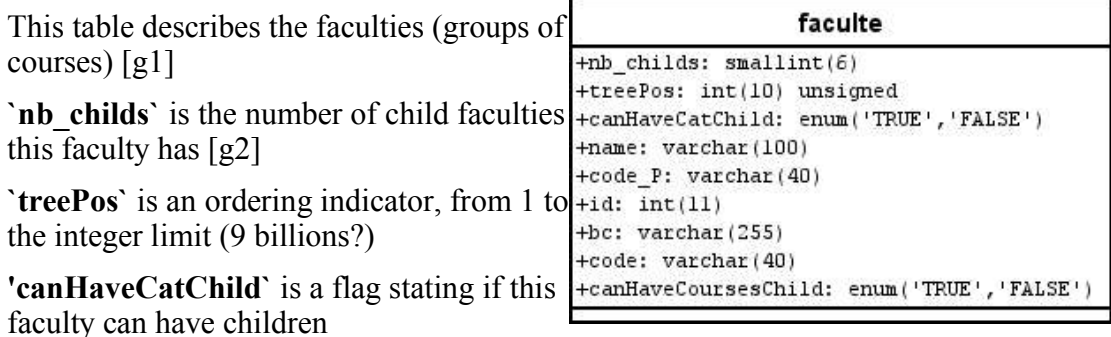

**`name`** is the faculte display-name

**`code\_P`** is the code of the parent, if there is one

**`id`** is a numerical, auto-incremented ID for the faculties

**`bc`** is a comments field (well, I think so) [g3]

**`code`** is an alphanumerical code representing the faculty

**`canHaveCoursesChild`** tells whether this faculty can include courses or not.

[g1] This table should be renamed to `faculty`

[g2] This field doesn't seem to be used though. Maybe using it or removing the field could be a good idea

[g3] *`bc`* field should be renamed to something more intuitive

### **h. `todo`**

This table is a mystery to me so don't pay too much attention to my description try.

Following *pcool* on *Dokeos* forum, this is a heritage of *Claroline* to keep a list of all the to-do items.

Understand it's not being used.

This table contains tasks for, suposedly, developers [h1]

**`priority`** represents a level of priority for the task

**`status`** is a textual status

**`auteur`** is the author of this task (textual) [h2]

**`temps`** is the time assigned to complete this task [h3]

**`assignTo`** is a link to something (class? user? course?) [h4]

**`contenu`** is the content of the task [h5]

**`email`** ...

**`cible`** ...

**`showToUsers`** tells whether we display or hide this field

todo +priority: tinyint(4) +statut: varchar(8) +auteur: varchar(80) +temps: datetime +assignTo: mediumint(9) +contenu: text +email: varchar(80) +cible: varchar(30) +showToUsers: enum('YES','NO') +id: mediumint(9) +type: varchar(8)

**`id`** is the task's unique ID

**`type`** is the task type

[h1] the *`assignTo`* field definition makes it unclear whether it is bound to courses or classes or ...

- [h2] This field should be renamed to *`author`*
- [h3] This field should be renamed to *`time`*
- [h4] This field should be renamed to something more intuitive like *`assignToUser`*
- [h5] This field should be renamed to *`content`*

### **i. `tools\_basic`**

This table gives the main information for the tools in every course.

**`lien`** is a link to a directory where the tool scripts are located [i1]

**`rubrique`** is the name of the tool (*'Agenda','Works',...)* [i2]

**`row`** is a localistation order for the tool in the course page

**`position`** is an indicator of who the tool should be accessible to. Currently, the values may be

- basic (accessible to anyone as soon as it's not hidden)
- external (mainly used for conference, chat, etc. Means the course is from an external source to Dokeos)
- courseadmin (only accessible to course administrator)

**`id`** is a unique numerical identifier for the tool

**`column`** is another localisation order for the tool in the course page

**`image`** is the name of a pictogram representing the tool

[i1] This field should be renamed *`link`*

[i2] This field should be renamed *`name`*

### **j. `user`**

This table lists all users in the system and some information about them.

**`officialCode`** is an identifier used by many learning institutions to match the usernames to an official ID the students have in that institution.

**`nom`** is the surname (lastname) of the user [j1]

**`statut`** is a status for this user[j2]. Values can be

- 1 *Dokeos* admin
- 5 Student

**`authSource`** is filled by a value of '*claroline*'. Should be '*Dokeos*'. This represents the module used for authentication. This should be changed when using LDAP, for

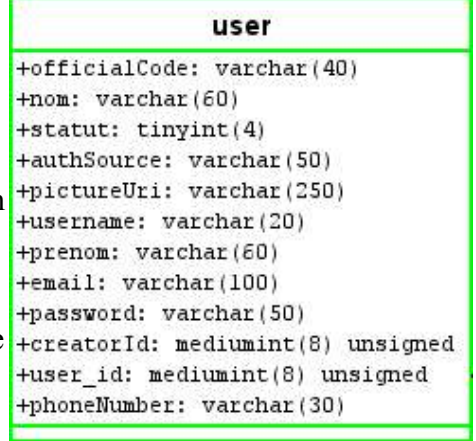

tools\_basic +lien: varchar(255) +rubrique: varchar(100) +row: int(1) unsigned +position: varchar(20)  $+id: int(11)$ +column: int(1) unsigned example. You might find information concerning the authentication method modules by reading the code for LDAP authentication.

**`pictureUri`** is an URI to a picture of the user.

**`username`** is the username used for the login of users on the *Dokeos* main page.

**`prenom`** is the firstname of the user [j3]

**`email`** is the e-mail of the user. When passwords are generated automatically within *Dokeos*, they are sent using this e-mail address, so it's not just for fun.

**`password`** is the password used by the user to login on the website. Note that if the *encrypted password* option has been chosen at installation time, the passwords will be encrypted using the irreversible *md5* encryption, so you won't be able to read them, nor to give them back to the user. A new password need to be generated and sent.

**`creatorId`** is the ID of the user who created this user. Null by default.

**`user** id` is the unique numerical ID of the user.

**`phoneNumber`** is the phone number of the user. A varchar(30) \*should be\* enough for most things apparented to a phone number.

[j1] This field should be renamed *`lastname`*

[j2] This field should be renamed *`status`*

[j3] This field should be renamed *`firstname`*

### *k. pma***\_tables**

*pma\_* tables were used before to integrate *phpMyAdmin* into *Dokeos*. Now the integration does no longer exist, these tables should disappear soon, so there is no reason to describe them here.

## *`course`* **database**

### **aa. `added\_resources`**

This table presumably contains references to added  $\frac{1}{\text{tresource}_id: \text{int}(11)}$ resources for a course. Thanks to *pcool* for a more precise definition here.

**`resource\_id`** is a reference to the resource you've  $\frac{1+\infty}{1+\infty}$  we resource\_type: varchar(50) added. Suppose you add a document

(*`document`.*` $id$ <sup> $\ge$ </sup> = 5) to a calendar item. The *`resource\_id*` will have the value 5

**Source id** indicates the item this added resource is added to. Together with the *`source\_type`* field, it links to the right item in the right tool.

**`source\_type`** is a description of the source type. In the same example as above, we would have 'source  $type$ ' = 'Agenda' [aa1]

**`id`** is a numerical identifier for the added resource

**`resource** type` is a textual description of the resource type

[aa1] This field should be linked to a precise identifier (coming from *`tool\_list* `for example) instead of a string, because when using other languages, it messes things up.

crs JAP101 added resources

+source type: varchar(50)  $+id: int(11)$ 

### **ab. `announcement`**

This table contains the news related to the course.

**`contenu`** is the content of the announcement [ab1]

**`ordre`** is an order of display [ab2]

**`temps`** is the time until which the piece of news should appear on the website [ab3]

**`code\_cours`** is the course code [ab4]

**`id`** is a unique numerical identifier for a piece of news

[ab1] This field should be renamed *`content`*

[ab2] This field should be renamed *`order`*

[ab3] This field should be renamed *`time`* or *`duration`*

[ab4] This field should be removed as we already know what course this is about!

### **ac. `assignment\_doc`**

This table contains the documents shared by everybody for this course. Following *pcool, t*he table should be renamed to something like *`student\_publications`* as it is a section where students can send documents for the others to see.

The *dropbox* tool is much better done for students assignments handling (one user to one user instead of one to all)

**`date`** is the date the assignment is due ? [ac1]

**`accepted`** is a flag stating if the document has been accepted or not (by who?)

**`active`** is a flag stating if this document is active or not (and what does that mean?)

**`url`** is a link to the document

**`auteurs`** is a textual list of who wrote this document [ac2]

**`titre`** is a title for this document [ac3]

**`id`** is a unique numerical identifier for the document

**`description`** is a short textual description for the document

[ac0] This table should be renamed *`student\_publications* ` (see above for comments)

[ac1] This field should be renamed to something more precise

[ac2] This field should be renamed *`authors`*

[ac3] This field should be renamed *`title`*

### **ad. `bb\_access`**

This table is one of the numerous phpBB table. This is needed by the forums part only, so we will not describe it here...

#### crs JAP101 announcement +contenu: text

+ordre: mediumint(11) +temps: date +code cours: varchar (40) +id: mediumint(11)

#### crs\_JAP101\_assignment\_doc +date: datetime +accepted: tinyint(1) +active: tinyint(1) +url: varchar(200) +auteurs: varchar(200) +titre: varchar(200)  $+id: int(11)$ +description: varchar (250)

crs JAP101 bb access

 $H$ access id: int(10) +access title: varchar(20)

### **ae. `bb\_banlist`**

This table is one of the numerous phpBB table. This is needed by the forums part only, so we will not describe it  $\frac{1}{1+\tan \theta}$  int (50) here...

### **af. `bb\_categories`**

This table is one of the numerous phpBB table. This is needed by the forums part only, so we will not describe it here...

### **ag. `bb\_config`**

This table is one of the numerous phpBB table. This is needed by the forums part only, so we will not describe it  $H$ <sup>+email\_sig:</sup> varchar(255) here...

### crs\_JAP101\_bb\_banlist

+ban start: int(32)  $+ban_id: int(10)$ +ban userid: int(10)  $+$ ban ip: varchar $(16)$ +ban\_time\_type: int(10)

### crs JAP101 bb categories

+cat order: varchar(10) +cat title: varchar (100) +cat id:  $int(10)$ 

### crs JAP101 bb config

+sitename: varchar(100) +allow sig: int(2)  $+$ allow bbcode: int(2) +posts per page: int(10) +allow\_namechange: int(2) +allow theme create: int(10) +default lang: varchar(255) +override themes:  $int(2)$ +topics per page: int(10) +config\_id:  $int(10)$ +admin passwd: varchar(32) +email\_from: varchar(100)  $+$ selected:  $int(2)$ +hot threshold: int(10) +allow\_html: int(2)

### **ah. `bb\_disallow`**

This table is one of the numerous phpBB table. This is needed by the forums part only, so we will not describe it here...

### **ai. `bb\_forum\_access`**

This table is one of the numerous phpBB table. This is needed by the forums part only, so we will not describe it here.

### **aj. `bb\_forum\_mods`**

This table is one of the numerous phpBB table. This is needed by the forums part only, so we will not describe it here...

### crs\_JAP101\_bb\_disallow

+disallow id: int(10) +disallow username: varchar(50)

crs JAP101 bb forum access

+can\_post: tinyint(1)  $+$ forum\_id: int(10) +user\_id: int(10)

crs\_JAP101\_bb\_forum\_mods +forum id:  $int(10)$ +user\_id: int(10)

### **ak. `bb\_forums`**

This table is one of the numerous phpBB table. This is needed by the forums part only, so we will not describe it here...

### crs JAP101 bb forums

```
+cat id: int(10)+forum last post id: int(10)
+forum id: int(10)
+forum type: int(10)
+forum_name: varchar(150)
+forum topics: int(10)
+forum posts: int(10)
+forum desc: text
+forum access: int(10)
+forum moderator: int(10)
```
### **al. `bb\_headermetafooter`**

This table is one of the numerous phpBB table. This is needed by the forums part only, so we will not describe it here...

### **am. `bb\_posts`**

This table is one of the numerous phpBB table. This is needed by the forums part only, so we will not describe it here...

### crs JAP101 bb headermetafooter

+footer: text +meta: text +header: text

### crs JAP101 bb posts

```
+nom: varchar(30)
+post time: varchar(20)
+poster ip: varchar(16)
+forum id: int(10)
+topic id: int(10)
+parent id: int(10)
+prenom: varchar(30)
+topic notify: tinyint(2)
+post id: int(10)+poster id: int(10)
```
### **an. `bb\_posts\_text`**

**ao. `bb\_priv\_msgs`**

This table is one of the numerous phpBB table. This is needed by the forums part only, so we will not describe it here...

This table is one of the numerous phpBB table. This is needed by the forums part only, so we will not describe

## crs\_JAP101\_bb\_posts\_text

+post text: text +post title: varchar (255) +post id:  $int(10)$ 

### crs\_JAP101\_bb\_priv\_msgs

+msg text: text  $+$ from userid: int $(10)$ +poster\_ip: varchar(16) +msg time: varchar(20)  $+msg$  status: int(10) +to userid: int(10)  $+$ msg id: int(10)

### **ap. `bb\_ranks`**

it here...

This table is one of the numerous phpBB table. This is needed by the forums part only, so we will not describe it here

### crs JAP101 bb ranks

+rank title: varchar(50) +rank max:  $int(10)$  $+$ rank special:  $int(2)$ +rank\_image: varchar(255) +rank min:  $int(10)$ +rank id:  $int(10)$ 

### **aq. `bb\_sessions`**

This table is one of the numerous phpBB table. This is needed by the forums part only, so we will not describe it here...

### **ar. `bb\_themes`**

This table is one of the numerous phpBB table. This is needed by the forums part only, so we will not describe it here...

### crs\_JAP101\_bb\_sessions

+remote ip: varchar(15) +sess id: int(10) unsigned +start time: int(10) unsigned  $+$ user id: int $(10)$ 

### crs JAP101 bb themes

+table bgcolor: varchar(10) +colorl: varchar(10) +fontsize3: varchar(5) +fontsize4: varchar(5) +bgcolor: varchar(10) +tablewidth: varchar(10) +textcolor: varchar(10) +fontface: varchar(100) +fontsizel: varchar(5) +fontsize2: varchar(5) +theme id: int(10) +theme name: varchar (35) +color2: varchar(10) +newtopic image: varchar(50) +reply\_image: varchar(50) +vlinkcolor: varchar(15) +replylocked image: varchar(255) +linkcolor: varchar(15) +header image: varchar(50) +theme default: int(2)

### **as. `bb\_topics`**

This table is one of the numerous phpBB table. This is needed by the forums part only, so we will  $+$ forum id: int(10) not describe it here...

### crs JAP101 bb topics

+nom: varchar(30) +topic id: int(10) +topic views: int(10) +topic\_time: varchar(20) +prenom: varchar(30) +topic status: int(10) +topic poster: int(10) +topic\_title: varchar(100) +topic\_last\_post\_id: int(10) +topic notify: int(2) +topic replies: int(10)

### **at. `bb\_users`**

This table is one of the numerous phpBB table. This is  $\frac{1}{1}$  +user\_lang: varchar(255) needed by the forums part only, so we will not describe it here...

#### crs\_JAP101\_bb\_users

+user intrest: varchar(150) +user msnm: varchar(25) +user bbcode:  $int(2)$ +user attachsig:  $int(2)$ +user viewemail: tinyint(2) +user email: varchar(50) +user icq: varchar(15) +user occ: varchar(100) +user\_posts: int(10) +user\_from: varchar(100) +user\_level: int(10) +user actkey: varchar (32) +user\_desmile: int(2) +user newpasswd: varchar(32) +user website: varchar(100) +username: varchar (40) +user\_sig: varchar(255) +user\_password: varchar(32) +user\_theme: int(10) +user\_rank: int(10) +user regdate: varchar(20) +user\_html: int(2) +user\_id: int(10) +user aim: varchar(18) +user\_yim: varchar(25)

### **au. `bb\_whosonline`**

This table is one of the numerous phpBB table. This is needed by the forums part only, so we will not describe it here...

#### crs\_JAP101\_bb\_whosonline

+count: varchar(255) +date: varchar(255) +ip: varchar(255) +name: varchar(255)  $+id: int(3)$ +forum: int(10) +username: varchar (40)

### **av. `bb\_words`**

This table is one of the numerous phpBB table. This is needed by the forums part only, so we will not describe it here...

### **aw. `calendar\_event`**

This table contains the events related to a course.

**`hour`** is the time of the day when the event will occur

**`contenu`** is the content of the event [aw1]

**`lasting`** is the duration of the event [aw2]

**`day`** is the date when the event will occur

**`titre`** is the title of the event [aw3]

**`id`** is a unique numerical identifier for the event

[aw1] This field should be renamed *`content`*

# crs\_JAP101\_bb\_words

 $+$ word id: int $(10)$ +word: varchar(100) +replacement: varchar(100)

### crs\_JAP101\_calendar\_event +hour: time +contenu: text +lasting: varchar(20)

+day: date +titre: varchar(200)  $+id: int(11)$ 

[aw2] This field should be renamed *`duration`*

[aw3] This field should be renamed *`title`*

### **ax. `course\_description`**

This table contains the different descriptions for this course.

**`content`** is the content of the description

**`upDate`** is...?

**`title`** is the title of the description

**`id`** is a unique numerical identifier for the description

### **ay. `document`**

This table contains informations about documents related to this course.

**`filetype`** is the type of the file. As you can see on the picture on the right side, there are two possible values: *file* and *folder*.

**`visibility`** is a visibility flag to show or hide the document

**`comment`** is a comment added to the document

**`path`** is the path to where the document currently is

**`id`** is a unique numerical identifier for the document

### **az. `dropbox\_file`**

This table contains details on an uploaded file.

**`uploaderId`** is the ID of the user who uploaded the file.

*Note by René Haentjens: for mailings (option to be enabled in* dropbox\_init1*, large numbers are mailing IDs.*

### **ba. `dropbox\_person`**

This table contains a link between *`user`* and *`dropbox\_file`*, telling which file is visible for which user.

### **bb. `dropbox\_post`**

This table contains a link between *`user`* and *`dropbox\_file`*, telling which user was designated as recipient of this file.

### crs\_JAP101\_course\_description +content: text +upDate: datetime +title: varchar(255) +id: tinyint(3) unsigned

### crs\_JAP101\_document

+filetype: set('file','folder') +visibility: char(1) +comment: varchar(255) +path: varchar(255)  $+id: int(4)$ 

### crs\_JAP101\_dropbox\_file

+uploadDate: datetime +uploaderId: int(11) unsigned +author: varchar(250) +description: varchar(250) +filesize: int(11) unsigned +filename: varchar(250) +id: int(11) unsigned +title: varchar(250) +lastUploadDate: datetime

### crs\_JAP101\_dropbox\_person

+fileId: int(11) unsigned +personId: int(11) unsigned

crs JAP101 dropbox post

+fileId: int(11) unsigned +recipientId: int(11) unsigned

### **bc. `group\_property`**

This table contains flags for groups properties

#### crs\_JAP101\_group\_property

+self registration:  $tinyint(4)$ +document: tinyint(4) +private: tinyint(4) +nbCoursPerUser: tinyint(3) unsigned +wiki: tinyint(4)  $+id$ : tinyint(4) +agenda: tinyint(4) +forum: tinyint(4)

**bd. `group\_rel\_team\_user`**

### **be. `group\_team`**

### crs JAP101 group rel team user

+status:  $int(11)$  $+$ user: int $(11)$  $+id: int(11)$ +role: varchar(50)  $+$ team:  $int(11)$ 

### crs\_JAP101\_group\_team

+maxStudent: int(11) +forumId: int(11)  $+$ tutor: int $(11)$ +name: varchar(100) +secretDirectory: varchar(30)  $+id: int(11)$ +description: text

crs\_JAP101\_last\_tooledit

+user id: mediumint(8) unsigned

+group id:  $int(11)$ +ref: varchar(100)

+type: varchar(100)

### **bf. `last\_tool\_edit`**

This table contains information about the last edition of the course using tools. This appears in  $H$ -last\_date: datetime the admin screen for courses listing.

**`last\_date`** is the last time the tool was accessed  $\left| \right|$ +tool: varchar(100)

**`group** id` is the group ???

**`ref`** is a mysterious reference ???

**`tool`** is the name of the tool

**`user** id` is a reference to the user tha used the tool the last time

**`type`** is a textual type (e.g. *new agenda item added*)

### **bg. `learnpath\_chapters`**

This table contains the chapters (categories) for learning paths.

**`chapter\_description`** is a chapter description

**`chapter\_nam`** is self-explanatory too.

**`ordre`** is the order of display [bg1]

crs\_JAP101\_learnpath\_chapters +chapter description: text +chapter name: varchar(255) +ordre: mediumint(8) +learnpath id:  $int(6)$ +id:  $int(6)$ 

**Tearnpath id** is a unique numerical identifier for the chapter

[bg1] This field should be renamed *`order`*

### **bh. `learnpath\_items`**

This table contains the items (documents) list for the learnpath.

**`item\_type`** is a description of the file type

**`chapter`** is a reference to the chapter ID [bh1]

**`description`** is a description of the item

**`item\_id`** is a reference to the document

**`prereq`** is a reference to another learnpath item which is a prerequisite to using this learnpath.

**`ordre`** is the display order as different learnpaths items may not be linked by any dependency level [bh2]

**`id`** is a unique numerical identifier for the item

**`title`** is the title of this item

**`prereq\_type`** is the file type of the prerequisite item

[bh1] This reference should be changed to *int(6)* as we use the *`learnpath\_chapters`.`id`* field.

[bh2] This field should be renamed `*order`*

### **bi. `learnpath\_main`**

This table is the learnpath main table.

**`learnpath\_name`** is self-explanatory

**`learnpath id`** is the identifier (6digits)

**`learnpath\_description`** is self-explanatory

### **bj. `learnpath\_users`**

This table records the users of the learnpaths.

**`time`** is the time the user has been seeing this learnpath item until now

**`status`** can be *complete* or *incomplete* (not language specific). In the future, could be *failed* or *passed* additionally

**`learnpath\_item\_id`** is the id of the item bound to this user and timing

**`score`** is the score of this user for this item

**`user** id` is a reference to the user table [bj1]

[bj1] This reference field should be changed to a mediumint(8) if it is truly referencing the *`user`* table.

crs JAP101 learnpath main

+learnpath name: varchar(255) +learnpath id:  $int(6)$ +learnpath description: text

### crs\_JAP101\_learnpath\_users

+time: varchar(20) +status: varchar(15) +learnpath item id:  $int(6)$ +learnpath id:  $int(6)$  $+$ score: int $(10)$  $+$ user id: int $(6)$ 

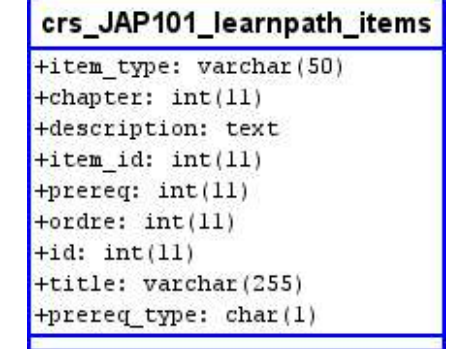

### **bk. `link`**

This table contains links. The links are what is found under the *links* tool. They are just like documents and descriptions, but another kind...

**`ordre`** is a display order [bk1]

**`url`** is the link.

**`category`** is a link category, a reference to the *`link\_categories`* table [bk2]

**`titre`** is the link title [bk3]

**`id`** is the unique numerical identifier for the link

**`description`** is a textual description appearing just below the link on the links page

[bk1] This field should be renamed *`order`* or *`display\_order`*

[bk2] This field should be resized to a *int(6)* as it is referencing the *`link\_categories`.`id`* field.

[bk3] This field should be renamed *`title`*

### **bl. `link\_categories`**

This table contains the link categories...

**`ordre`** is the display order [bl1]

**`categoryname`** is the name of the category

**`id`** is a unique numerical identifier for this category

**`description`** is self-explanatory

[bl1] This field should be renamed *`display\_order`*

### **bm. `online`**

This table contains information about the conference tool.

**`value`** is the value for each 'id'. The following codes are used

- $-$  \$pictureId = 1;  $-$  picture url
- $-$  \$contentId = 2;  $-$  pdf url
- $-$  \$mediaId = 3;  $-$  audio or video file
- $-$  \$descriptionId = 4; online description

### **bn. `pages`**

This table contains information about pages ?

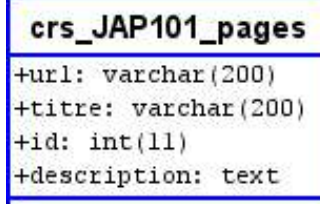

### crs\_JAP101\_link

+ordre: mediumint (8) +url: varchar(150) + $c$ ategory:  $int(4)$ +titre: varchar(150)  $+id: int(11)$ +description: text

crs\_JAP101\_link\_categories +ordre: mediumint(8)

+categoryname: varchar(255)  $+id: int(6)$ +description: text

> crs JAP101 online +value: text +id: tinyint(3) unsigned

### **bo. `quiz\_answer`**

This table contains the answer proposal for a multi-answer question in a quiz.

**`r\_position`** is the position of the answer. 'r' means 'réponse' (answer in French) [bo1]

**`correct`** is a boolean value (1 means correct) [bo2]

**`reponse`** is the text for the answer [bo3]

**`comment`** is a textual comment

**`question id`** is a reference to the question this answer is bound to

**`ponderation`** is the ponderation for this answer. There is a ponderation for each answer. This is useful when having multiple-answers. The total for the question is the sum of the ponderations. Might be negative.

**`id`** is a unique numerical identifier for the answer

[bo1] This field should be renamed *`position`*

[bo2] This field should be resized to *tinyint(1)*

[bo3] This field should be renamed *`answer`*

### **bp. `quiz\_question`**

This table contains the questions for a quiz.

**`question`** is the textual question

**`ponderation`** is the ponderation for this question

**`type`** is a type of question. Values can be:

- multiple choice (unique answer: radio button)
- multiple choice (multiple answers: checkbox)
- fill in blanks
- matching

**`id`** is a unique numerical identifier for the question

**`description`** is a textual description for the question

**`picture`** is the name of a picture (in the same directory) bound to this question

**`q\_position**` is the position of the question in the quiz. 'q' means 'question' [bp1]

[bp1] This field should be renamed *`position`*

### **bq. `quiz\_rel\_test\_question`**

This table contains links between questions and quizzes. This means a question can belong to several quizzes.

crs\_JAP101\_quiz\_rel\_test\_question

+question id: mediumint(8) unsigned +exercice id: mediumint(8) unsigned

### crs\_JAP101\_quiz\_question

+question: varchar(200) +ponderation: smallint(5) unsigned +type: tinyint(3) unsigned +id: mediumint(8) unsigned +description: text +picture: varchar(50) +q position: mediumint(8) unsigned

### crs JAP101 quiz answer

+r position: mediumint(8) unsigned +correct: mediumint(8) unsigned +reponse: text +comment: text +question\_id: mediumint(8) unsigned +ponderation: smallint(5) +id: mediumint (8) unsigned

**`question\_id`** is the link to the *`quiz\_question`* table

**`exercice\_id`** is the link to the *`quiz\_test`* table

### **br. `quiz\_test`**

This table contains the different quizzes for this course.

**`random`** is the number of questions to select randomly for a test

**`active`** is a flag telling if the quiz is active

**`type`** is the type of quiz. Can be all questions on one page or one question per page with a *next* button

**`titre`** is the title of the quiz [br1]

**`id`** is a unique numerical identifier for the quiz

**`description`** is... a description for the quiz

**`sound`** is a sound file name bound to this quiz

[br1] This field should be renamed *`title`*

### **bs. `scormdocument`**

Following *darkden* on Dokeos' forums:

This table was used by the Scorm player to store | +visibility: char(1) the data of files like in document table (when you import a Scorm format content into the Learning Path tool), but as Scorm files are not visible for anybody any more, it is not very much used. (only part of it is really needed).

### **bt. `tool\_intro`**

This table contains the textes to display on the tools pages. The first text  $(id = 1)$  is used on the general tools page. I don't know if the other ones are used.

**`texte\_intro`** is the text

**`id`** is a unique numerical identifier

### **bu. `tool\_list`**

This table contains the list of tools available for this course. Although available, they can be hidden to the public.

**`admin`**, although it's type, it is always 1 or 0. This tells whether the tool is to be reserved to the course's teacher (appears in a reserved section in the course page when logged in as teacher) [bu1].

**`visible`** is a flag stating whether the tool is visible to the public or not.

### crs\_JAP101\_quiz\_test

 $+$ random: smallint(6) +active: tinyint(4) unsigned +type: tinyint(4) unsigned +titre: varchar(200) +id: mediumint (8) unsigned +description: text +sound: varchar(50)

crs JAP101 scormdocument +filetype: set('file','folder') +comment: varchar(255) +path: varchar(255)  $+id: int(4)$ 

> crs\_JAP101\_tool\_intro +texte intro: text  $+id: int(11)$

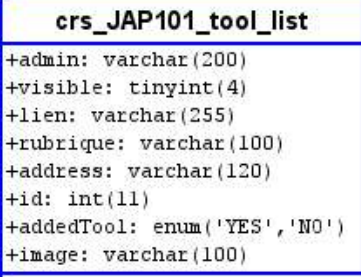

**`lien`** is a link to the directory or main file of the tool (e.g. *document/document.php*) [bu2]

**`rubrique`** is the title of the tool to display on its link [bu3]

**`address`** is currently only given the value *pastillegris.gif* or an empty string... ?

**`id`** is the unique numerical identifier for the tool

**`addedTool`** is a *YES/NO* flag indicating if this tool is an external addition. All tools in the basic *Dokeos* installation have this value set to *NO*

**`image`** is a link to the picture used to represent the tool [bu4]

[bu1] This field should be resized to *tinyint(1)* or so. It is pretty confusing as is.

[bu2] This field should be renamed *`link`*

[bu3] This field should be renamed *`title`*

[bu4] This field should be renamed *`picture`* to be coherent with other tables

### **bv. `userinfo\_content`**

This table contains user information which is defined by *`userinfo\_def`.* The contents of this table can be seen in the list of students for a course, or can be added there by adding information about the user.

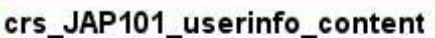

+ed\_date: datetime +ed ip: varchar(39) +def\_id: int(10) unsigned +content: text +user id: mediumint (8) unsigned +id: int(10) unsigned

**`ed\_date`** is the date this information was edited

**`ed\_ip`** is the IP address of the person who edited the information

**`def\_id`** is a reference to the *`userinfo\_def`* table

**`content`** is the information itself

**`user** id` is a reference to the *`user* `table. It indicates which user we talk about.

**`id`** is a unique identifier for this content

### **bw. `userinfo\_def`**

This table contains user information definition. It describes the kind of information we have stored in *`userinfo\_def`*.

**`nbLine`** is the number of lines the information should be displayed on

**`comment`** is a comment...

**`title`** is a title for the info type

**`id`** is a unique identifier for the info type

**`rank`** is a display order, I guess...

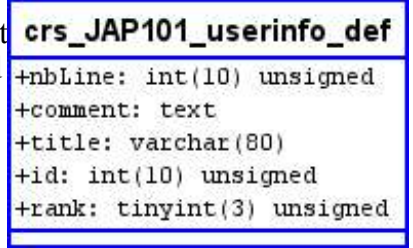

### **bx. `work\_student`**

This table contains a username [bx1] and a work identifier.

**`uname`** is a name of a user...? [bx1]

**`work id`** is a reference to a work (which table?)

[bx1] Shouldn't this field be defined differently?

# *`dokeos\_scorm`*

### **a. `scorm\_main`**

Following *darkden* on Dokeos' forums, this table stores the uploaded Scorm contents linked to courses. It would be more rational in a course database. This has historical reasons. The Scorm player has been built separately in the old times and a

good programmer can still discover the gentle traces of this ancient separation from the rest of the tools

### **b. `scorm\_sco\_data`**

Following *darkden* on Dokeos' forums comments, this table stores the data of the elements of every Scorm course.

Like : *What is the score of student45 in the lesson3 of the Scorm course named 'Maritime' ?*

**`contentId`** links together the *`scorm\_sco\_data`* and *`scorm\_main`* tables

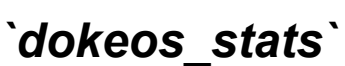

### **a. `track\_c\_browsers`**

This table contains a list of all browsers surfing through the *Dokeos* installation on your system. It is used by the *Tracking* tool.

**`browser`** is the string returned by the visitor's browser

**`counter`** is the number of times the browser has been seen

**`id`** is a unique identifier for this browser's string

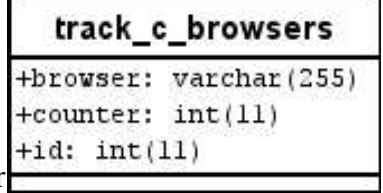

scorm main +dokeosCourse: varchar(100) +contentTitle: varchar(100) +contentId: int(5) unsigned

scorm\_sco\_data +scoIdentifier: varchar(100)

+time: varchar(20) +status: varchar(100) +studentId: int(10)  $+score: int(10)$ 

+scoId: int(5) +contentId: int(5)

+scoTitle: varchar(100)

+uname: varchar(30)  $+$ work id: int $(11)$ 

crs\_JAP101\_work\_student

### **b. `track\_c\_country`**

This table contains a list of all users' countries surfing through the *Dokeos* installation on your system. It is used by the *Tracking* tool.

**`country`** is the country string

**`counter`** is the number of time this string has been spot

**`id`** is a unique identifier for this country string

**`code`** is the universal code for this country[b1]

[b1] This field should be shorter

### **c. `track\_c\_os`**

This table contains a list of all OS's surfing through the *Dokeos* installation on your system. It is used by the *Tracking* tool.

**`counter`** is the number of times this OS has been spot

**`id`** is a unique identifier for this OS string

**`os`** is the OS string as recognized by the web server

### **d. `track\_c\_providers`**

This table contains a list of all providers of users surfing through the *Dokeos* installation on your system. It is used by the *Tracking* tool.

**`provider`** is the provider string

**`counter`** is the number of times this provider string has been spot

**`id`** is a unique identifier for this string

### **e. `track\_c\_referers`**

This table contains a list of all sites where users surfing through the *Dokeos* installation on your system came from. It is used by the *Tracking* tool.

**`counter`** is the number of times this referer string has been spot

**`id`** is a unique identifier for this string

**`referer`** is the referer string

### track c countries

+country: varchar(50) +counter: int(11)  $+id: int(11)$ +code: varchar(40)

track c os +counter: int(11)  $+id: int(11)$  $+$ os: varchar $(255)$ 

track c providers +provider: varchar(255) +counter: int(11)  $+id: int(11)$ 

> track\_c\_referers +counter: int(11)  $+id: int(11)$ +referer: varchar(255)

### **f. `track\_e\_access`**

This table contains a list of all accesses to the *Dokeos* installation on your system. It is used by the *Tracking* tool.

**`access\_tool`** is a string defining the tool accessed

**`access\_user\_id`** is a reference to the *`user`* table  $[$ f1] $]$ 

**`access** id` is a unique identifier for this access

**`access\_date`** is the date this access took place

**`access\_cours\_code`** is the course which was accessed

[f1] This field should be defined as *int(11)* if it really references the `*user`* table.

### **g. `track\_e\_default`**

This table contains a list of all default values for the tracking tables. It is usually empty on a common installation.

### **h. `track\_e\_downloads`**

This table contains a list of all downloads from the *Dokeos* installation on your system. It is used by the *Tracking* tool.

**`down\_date`** is the date and time the download took place

**`down\_user\_id`** is a reference to the user who initiated the download

**`down\_doc\_path`** is the path to the downloaded file

**`down\_id`** is a unique identifier for the download event

**`down\_cours\_id`** is a reference to the course from which the download took place  $[h1]$ 

[h1] This field should be renamed *`down\_course\_id*`

### **i. `track\_e\_exercices`**

This table contains a list of all exercices taken in the *Dokeos* installation on your system. It is used by the *Tracking* tool.

#### track e access

+access tool: varchar(30) +access user id: int(10) +access\_id: int(11) +access date: datetime +access cours code: varchar(40)

### track\_e\_default

+default value type: varchar(20) +default date: datetime +default value: tinytext +default\_id: int(11) +default cours code: varchar(40) +default\_user\_id: int(10) +default event type: varchar(20)

### track e downloads

+down date: datetime +down user id: int(10) +down doc path: varchar (255) +down id:  $int(11)$ +down cours id: varchar(20)

**`exe\_result`** is the exercice result

**`exe\_exo\_id`** is the exercice ID

**`exe\_date`** is the date and time the exercice was taken

**`exe\_id`** is a unique identifier for this record

### **`exe\_weighting`** ?

**`exe\_cours\_id`** is the course ID of the exercice

**`exe\_user\_id`** is a reference to the `*user`* table  $[i1]$ 

[i1] This field should be defined as *int(11)*

**j. `track\_e\_lastaccess`**

?

### **k. `track\_e\_links`**

?

### track e exercices

+exe result: tinyint(4) +exe exo id: tinyint(4) +exe date: datetime +exe id:  $int(11)$ +exe weighting: tinyint(4) +exe cours id: varchar(20) +exe user id: int(10)

### track e lastaccess

+access\_tool: varchar(30) +access user id: int(10) +access id: int(11) +access date: datetime +access cours code: varchar(40)

#### track e links

+links cours id: varchar(20) +links date: datetime +links user id: int(10) +links id: int(11) +links link id: int(11)

### **l. `track\_e\_login`**

This table contains a list of all successful logins in the *Dokeos* installation on your system. It is used by the *Tracking* tool.

**`login\_ip`** is the IP address the user logged in from

**`login\_date`** is the date and time of the login

**`login\_user\_id`** is a reference to the *`user`* table [l1]

**`login\_id`** is the unique identifier for this login

[l1] This field should be defined as *int(11)*

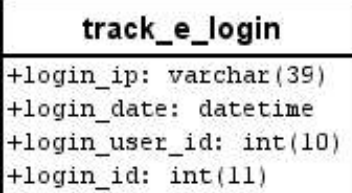

### **m. `track\_e\_open`**

?

### **n. `track\_e\_uploads`**

This table contains a list of all uploads to the *Dokeos* installation on your system. It is used by the *Tracking* tool.

**`upload\_cours\_id`** is the course ID the file was uploaded to [n1]

**`upload\_work\_id`** is reference of the work the uploaded file is bound to ?

**`upload\_user\_id`** is a reference to the *`user`* table

**`upload\_date`** is the date and time where the file was uploaded

**`upload\_id`** is a unique identifier for this upload event

[n1] This field should be renamed *`upload\_course\_id*`

# **Acknowledgements**

Many thanks to *Naguy Dénes, Patrick Cool, René Haentjens, Olivier Brouckaert* for their comments on a lot of fields I didn't know on the forum (http://www.dokeos.com/forum/viewtopic.php?t=2552)

#### track\_e\_open

+open referer: tinytext +open agent: tinytext +open\_remote\_host: tinytext +open date: datetime +open id: int(11)

### track e uploads

+upload cours id: varchar(20) +upload work id: int(11) +upload\_user\_id: int(10) +upload\_date: datetime +upload\_id: int(11)